# **Worker Removal**

Administrators may want to permanently remove a host from the farm. This is normally required if the host is no longer being used as a Worker, or no longer exists.

Removing a Worker host places it in a list of banned hosts and the Supervisor will no longer track the host, even if auto-discovery would normally register such a host with the Supervisor.

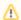

A banned worker will be unable to re-register with the supervisor until its ban has been cleared.

# **Worker Removal**

## With WranglerView:

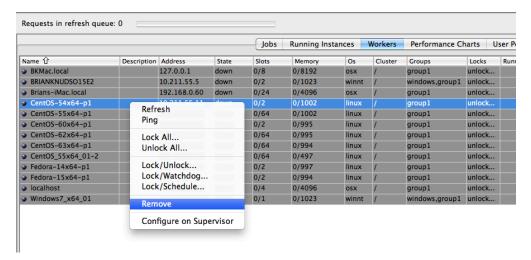

### From the command-line:

% qbadmin worker --remove worker\_host
Where worker\_host is the hostname or IP address of a Worker.

# Clearing the ban on a worker

Qube! administrators may also clear banned hosts so that they will be able to register with the Supervisor.

### With WranglerView:

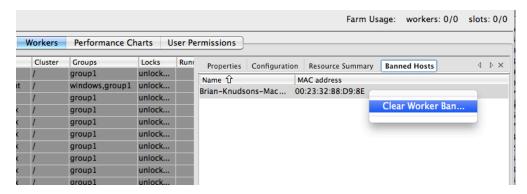

## from the command-line:

#### Clearing a single host from the banned list

% qbadmin worker --unremove mac\_address

Where mac\_address is the hardware address of a Worker.

#### Clearing all of the banned hosts

% qbadmin worker --clearbanned

Note: Once you clear the ban on a previously removed worker, you should just have to re-start the Worker service, at which point it will re-attempt to register with the supervisor.